# omunet

• Termobloque, baño seco o

• Equipo de protección personal • Material para toma de muestra

 $\Omega$ 

incubador • Guantes de nitrilo

### **U s o d e s e a d o**

La prueba 12KRAS-NET es un ensayo basado en la amplificación isotérmica mediada por bucle (LAMP) que permite detectar cualitativamente las mutaciones: G12A, G12D, G12R, G12C, G12S y G12V del codón 12 del gen KRAS humano a partir de muestras de biopsia líquida.

### **R e s u m e n**

KRAS (Kirsten Rat Sarcoma viral oncogene homolog) es un gen humano que codifica una proteína llamada KRAS, la cual desempeña un papel crucial en la regulación de la señalización celular y está involucrada en la proliferación, diferenciación y supervivencia celular, cualquier alteración en su funcionalidad puede derivar en el crecimiento descontrolado de las células [1,2]. Se han asociado determinadas mutaciones en el codón 12 del gen KRAS con algunos tipos de cáncer en órganos como: colon, pulmón, páncreas entre otros [1]. La detección de mutaciones en el gen KRAS ha demostrado ser útil en el diagnóstico y tratamiento contra el cáncer generado por este, ya que puede ayudar a identificar que pacientes pueden responder o no a determinadas terapias dirigidas [2,3]. El empleo de ADN libre de células (cfADN) para la detección de genes se está posicionado como una opción precisa para guiar la atención clínica de los pacientes con cáncer debido a que es posible encontrar el ADN tumoral circulando como cfDNA en muestras sanguíneas (biopsia líquida) lo que hace posible la detección por técnicas de biología molecular teniendo una alta sensibilidad y especificidad [4].

### **P r i n c i p i o**

La prueba 12KRAS-NET se basa en la amplificación isotérmica mediada por bucle (LAMP) empleando sets de primers dirigidos a determinadas regiones del codón 12 del gen KRAS humano para la detección cualitativa de las mutaciones: G12A, G12D, G12R, G12C, G12S y G12V. Una vez extraído el cfADN de la muestra (plasma) se procede con el ensayo LAMP. La reacción LAMP se realiza mezclando la muestra de cfADN purificado con el reactivo seco y se incuba a 65 °C en condiciones isotérmicas, si la muestra contiene alguna de las mutaciones antes mencionadas en el codón 12 del gen KRAS humano en una concentración mayor al límite de detección se llevará a cabo el proceso de amplificación y al mismo tiempo se incorporarán etiquetas biotina-FAM. En caso contrario, de no estar presente dichas mutaciones o se encuentren por debajo del límite de detección no se realizará el proceso de amplificación ni tampoco el etiquetado. Para poder revelar el resultado es necesario utilizar el producto **BIONET MULTI** (REF DLBIO01) **producto vendido por separado**.

### **M a t e r i a l e s**

### **Incluidos (según presentación):**

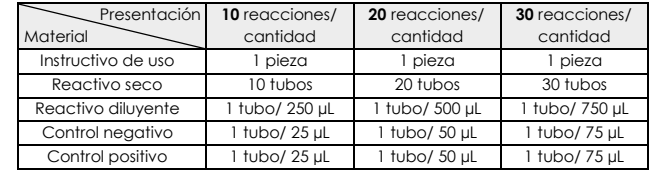

#### **No incluidos:**

- Kit de purificación de ADN circulante
- Cronómetro • Contenedor de RPBI
- Micropipetas
- Puntas nuevas y estériles para
- micropipeta.

### **A l m a c e n a m i e n t o y e s t a b i l i d a d d e l a p r u e b a**

- Almacene la prueba de acuerdo con las indicaciones de cada componente impresos en su etiqueta individual.
- La prueba es estable hasta la fecha de caducidad impresa en la bolsa. • No utilice la prueba después de la fecha de caducidad.

# **R e c o l e c c i ó n d e l a m u e s t r a**

Recolecte por venopunción de sangre periférica, en tubos con anticoagulante (EDTA o heparina) o tubos especiales para obtener ADN circulante, separe por centrifugación a 3500 rpm por 10 minutos para proceder con el proceso de purificación de ADN circulante.

# **A l m a c e n a m i e n t o d e l a m u e s t r a**

• Una vez colectada la muestra solo puede almacenarse hasta por dos horas a temperatura ambiente y hasta por 7 días en refrigeración (4 °C). • Solo almacene la muestra a -20 °C si su almacenamiento será a largo plazo previamente separado el plasma de los eritrocitos.

• El ADN circulante purificado debe almacenarse a -20 °C para su uso a largo plazo.

• Para un mejor desempeño, analice las muestras inmediatamente después de su recolección, una manipulación, almacenamiento o transporte incorrecto puede generar desviaciones en los resultados.

### **P r e p a r a c i ó n d e l a m u e s t r a**

Se recomienda realizar la purificación de la muestra para obtener resultados certeros.

#### • **Purificación de ADN circulante:**

Purifique el ADN circulante de la muestra siguiendo las instrucciones del kit de purificación, al final eluya el ADN obtenido (preferentemente) en H2O grado biología molecular, libre de nucleasas o Tris-HCl 10 mM pH 8.

# **I n s t r u c c i o n e s d e u s o**

Permita que los componentes se atemperen o alcancen temperatura ambiente (18-30 °C) antes de su uso. Prepare una superficie limpia y nivelada para realizar el procedimiento.

- **1.** Reconozca cada uno de los materiales y asegúrese que cuenta con todo lo necesario.
- **2.** Recolecte la muestra cómo se menciona en la sección *'recolección de la muestra'.*
- **3.** Prepare la muestra cómo se indica en la sección *'preparación de la muestra'*.
- **4.** Para la reacción LAMP prepare de forma independiente cada tubo:
- **Control positivo (C+):** Coloque 20 µL de reactivo diluyente a un tubo de reactivo seco, luego 5 µL de control positivo y mezcle por pipeteo, al finalizar cierre el tubo y rotule con C+.
- **Control negativo (C-):** Coloque 20 µL de reactivo diluyente a un tubo de reactivo seco, luego 5 µL de control negativo y mezcle por pipeteo, al finalizar cierre el tubo y rotule con C-.
- **Muestra:** Coloque 20 µL de reactivo diluyente a un tubo de reactivo seco, luego 5 µL de muestra y mezcle por pipeteo, al finalizar cierre el tubo y rotule con M1.

Nota: se recomienda realizar duplicados (dos tubos de cada uno) por cada muestra a analizar. Cualquier cambio en el volumen de los reactivos, muestras o controles puede generar resultados erróneos.

- **5.** Coloque los tubos generados a 65 °C por 30 minutos en alguno de los siguientes equipos: termobloque, baño seco o incubador. Al finalizar saque los tubos del equipo.
- **6.** Siga las instrucciones descritas en el instructivo de uso de **BIONET MULTI**.

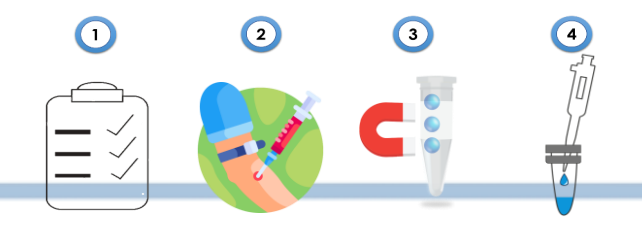

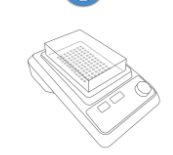

**ATENCIÓN:** Un esquema simplificado de las instrucciones de uso se encuentran detallados e ilustrados en la página 3 de 3 de este instructivo.

### Interpretación de resultados

• **Identifique según lo proporcionado por BIONET MULTI**

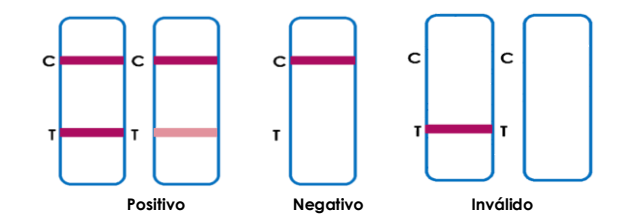

Emita un dictamen en función de la siguiente tabla:

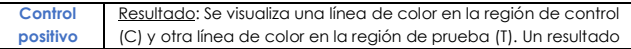

# omunet

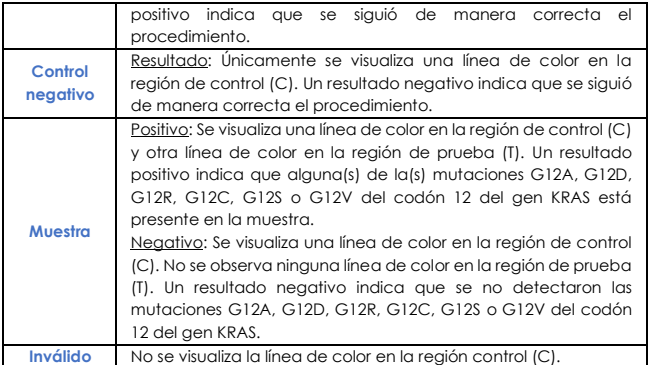

# **C o n t r o l d e c a l i d a d**

Un control interno está incluido en el producto BIONET MULTI. Una línea de color aparece en la región control (C), este es el control interno del procedimiento, su función es confirmar que hubo suficiente cantidad de muestra y el procedimiento fue correcto. Esta prueba incluye controles, por lo que, se recomienda emplearlos en cada análisis de muestra como buena práctica de laboratorio.

# **L i m i t a c i o n e s**

• Los resultados deben ser interpretados por personal calificado.

- Esta prueba depende completamente del producto **BIONET MULTI**, por lo que solo con se obtendrá el mejor desempeño.
- La prueba es solo para uso profesional *in vitro*. Esta prueba cualitativa no puede determinar el valor cuantitativo ni la tasa de aumento en la concentración de ADN circulante proveniente de las mutaciones del gen KRAS*.*
- La prueba 12KRAS-NET solo proporciona un resultado cualitativo a la presencia de las mutaciones G12A, G12D, G12R, G12C, G12S y G12V del gen KRAS en ADN circulante.
- La tonalidad que adquiera la membrana no interfiere en el resultado, mientras la línea en la región control (C) se visualice el resultado es válido.
- Los resultados negativos no descartan la presencia de alguna mutación en el codón 12 del gen KRAS ya que la prueba está dirigida solo a la detección de las mutaciones G12A, G12D, G12R, G12C, G12S y G12V del gen KRAS en ADN circulante.
- El desempeño de la prueba se ha evaluado bajo las condiciones y características mencionadas en este instructivo. Se recomienda seguir las instrucciones para asegurar la precisión de los resultados.

# C a r a c t e r í s ti c a s d e p r e s e n t a c i ó n

# **Precisión**

# **Intra-ensayo**

La repetibilidad de la prueba se determinó realizando 20 réplicas con diferentes concentraciones de un control positivo a las mutaciones G12A, G12D, G12R, G12C, G12S y G12V del gen KRAS incluyendo uno negativo a estos, se utilizó reactivo diluyente como muestra. Las muestras fueron correctamente identificadas el 99% de las veces.

#### **Inter-Ensayo**

La reproducibilidad de la prueba se determinó realizando 20 réplicas de 3 lotes diferentes en dos días diferentes por cada concentración de un control positivo a las mutaciones G12A, G12D, G12R, G12C, G12S y G12V del gen KRAS incluyendo uno negativo a estos, se utilizó reactivo diluyente como muestra. Las muestras fueron correctamente identificadas el 99% de las veces.

# Sustancias interferentes

La prueba 12KRAS-NET fue evaluada con diferentes sustancias a las concentraciones indicadas en la siguiente tabla, se realizaron 10 réplicas por cada sustancia utilizando plasma. Ninguna presento interferencia.

- Acetaminofén (20 mg/dL)
- Cafeína (20 mg/dL)
- Hemoglobina (1000 mg/dL)
- Bilirrubina (1000 mg/dL) • Ácido acetilsalicílico (20 mg/dL)
- Albúmina 10,500 (10,500 mg/dL)
- Colesterol (800 mg/dL)
- 

# **D e s e m p e ñ o**

Se utilizó la prueba 12KRAS-NET para procesar un total de 237 muestras de las cuales solo 68 provenían de pacientes con sospecha de cáncer colorrectal y el resto (169) pertenecían a individuos sanos. Los resultados obtenidos por la prueba 12KRAS-NET fueron comparados con secuenciación.

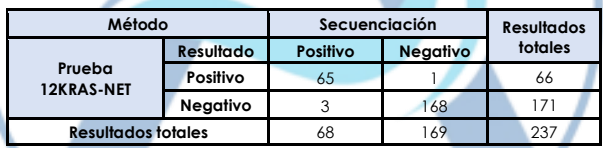

Sensibilidad Relativa: 95.59% (95% IC: 92.17% - 97.55%) Especificidad Relativa: 99.41% (95% IC: 97.37% - 99.87%) Precisión Global: 98.31% (95% IC: 95.74% - 99.34%) IC: Intervalo de confianza

### **C o n s i d e r a c i o n e s a d i c i o n a l e s**

- Asegúrese de utilizar la cantidad indicada de muestra para la prueba, ya que demasiada o muy poca muestra puede conducir a una desviación de los resultados.
- Es necesaria la purificación de ADN circulante previo al análisis para obtener mejores resultados.
- La reacción LAMP es sensible al tiempo y temperatura. Para evitar resultados incorrectos, se recomienda seguir tal cual los pasos enunciados en el presente documento.
- No intercambie reactivos de diferentes lotes ni use reactivos de otras pruebas disponibles comercialmente. Los componentes de esta prueba se combinan con precisión para un rendimiento óptimo.
- Las micropipetas y consumibles deben ser estériles. Se recomienda irradiar con luz UV por 15 minutos antes de su uso, las micropipetas previamente limpiadas con cloro y etanol asegúrese de no dejar residuos.
- Se recomienda el uso de gabinetes de bioseguridad para la preparación de la reacción LAMP.
- Se recomienda el uso de equipo de protección al analizar las muestras.
- PRECAUCIÓN: Permita que los reactivos y las muestras se descongelen completamente antes de su uso. Mezcle cada reactivo suavemente antes de usar teniendo la precaución de no generar espuma. Regrese a su temperatura de almacenamiento después de su uso.
- PRECAUCIÓN: No deje abierto el contenedor de las pruebas 12KRAS-NET, solo ábrala hasta su uso, la presencia de humedad puede afectar su desempeño.
- Evite interrupciones prolongadas de los pasos del ensayo. Asegure las mismas condiciones de trabajo para todos los tubos.
- Calibre las micropipetas con frecuencia para asegurar la precisión de la distribución de muestras/reactivos. Use puntas diferentes de micropipeta en cada muestra y reactivo para evitar contaminación cruzada.
- La prueba podría verse afectada por el polvo, reactivos químicos y/o sustancias como hipoclorito de sodio, ácidos, álcalis, etanol, etc. No realice el ensayo en presencia de estas sustancias y utilice puntas nuevas de preferencia con filtro.
- Todas las muestras de origen humano deben considerarse potencialmente infecciosas. El cumplimiento estricto de las Buenas Prácticas de Laboratorio (BPL) puede garantizar la seguridad del personal.
- Todos los productos de desecho generados por este Kit deben disponerse de acuerdo a la NOM-087 vigente sobre el manejo de Residuos Biológico infecciosos.

### **R e f e r e n c i a s**

May 24. PMID: 24863805.

- **[1].** Torre LA, Bray F, Siegel RL, Ferlay J, Lortet-Tieulent J and Jemal A: Global cancer statistics, 2012. CA Cancer J Clin. 65:87–108. 2015. Chang YS, Er TK, Lu HC, Yeh KT, Chang JG. Detection of KRAS codon 12 and 13 mutations by mutant-enriched PCR assay. Clin Chim Acta. 2014 Sep 25;436:169-75. doi: 10.1016/j.cca.2014.05.008. Epub 2014
- **[2].** Kocián P, Sedivcová M, Drgáč J, Cerná K, Hoch J, Kodet R, Bartůňková J, Spíšek R, Fialová A. K-ras mutace a nádory infiltrující lymfocyty u karcinomu kolon, současnost a výhledy [K-ras mutational status and tumour-infiltrating lymphocytes in human colon cancer: state of the art and future perspectives]. Rozhl Chir. 2012 Aug;91(8):427-32. Czech. PMID: 23153426.
- **[3].** Itonaga M, Matsuzaki I, Warigaya K, Tamura T, Shimizu Y, Fujimoto M, Kojima F, Ichinose M, Murata S. Novel Methodology for Rapid Detection of KRAS Mutation Using PNA-LNA Mediated Loop-Mediated Isothermal Amplification. PLoS One. 2016 Mar 21;11(3):e0151654. doi: 10.1371/journal.pone.0151654. PMID: 26999437; PMCID: PMC4801409.
- **[4].** Chan, R. H., Lin, P. C., Chen, S. H., Lin, S. C., Chen, P. C., Lin, B. W., Shen, M. R., & Yeh, Y. M. (2021). Clinical Utility of a Cell-Free DNA Assay in Patients With Colorectal Cancer. Frontiers in oncology, 11, 589673. https://doi.org/10.3389/fonc.2021.589673

### **Í n d i c e d e s í m b o l o s**

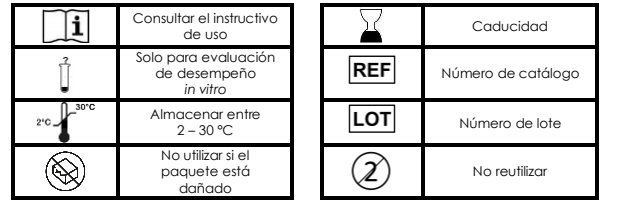

- Ácido ascórbico (20 mg/dL) • Ácido oxálico (600 mg/dL) • Creatina (200 mg/dL)
- Triglicéridos (1,600 mg/dL)
- Ácido gentísico (20 mg/dL)
- Urea (103 mg/dL)
- 

# **amunet**

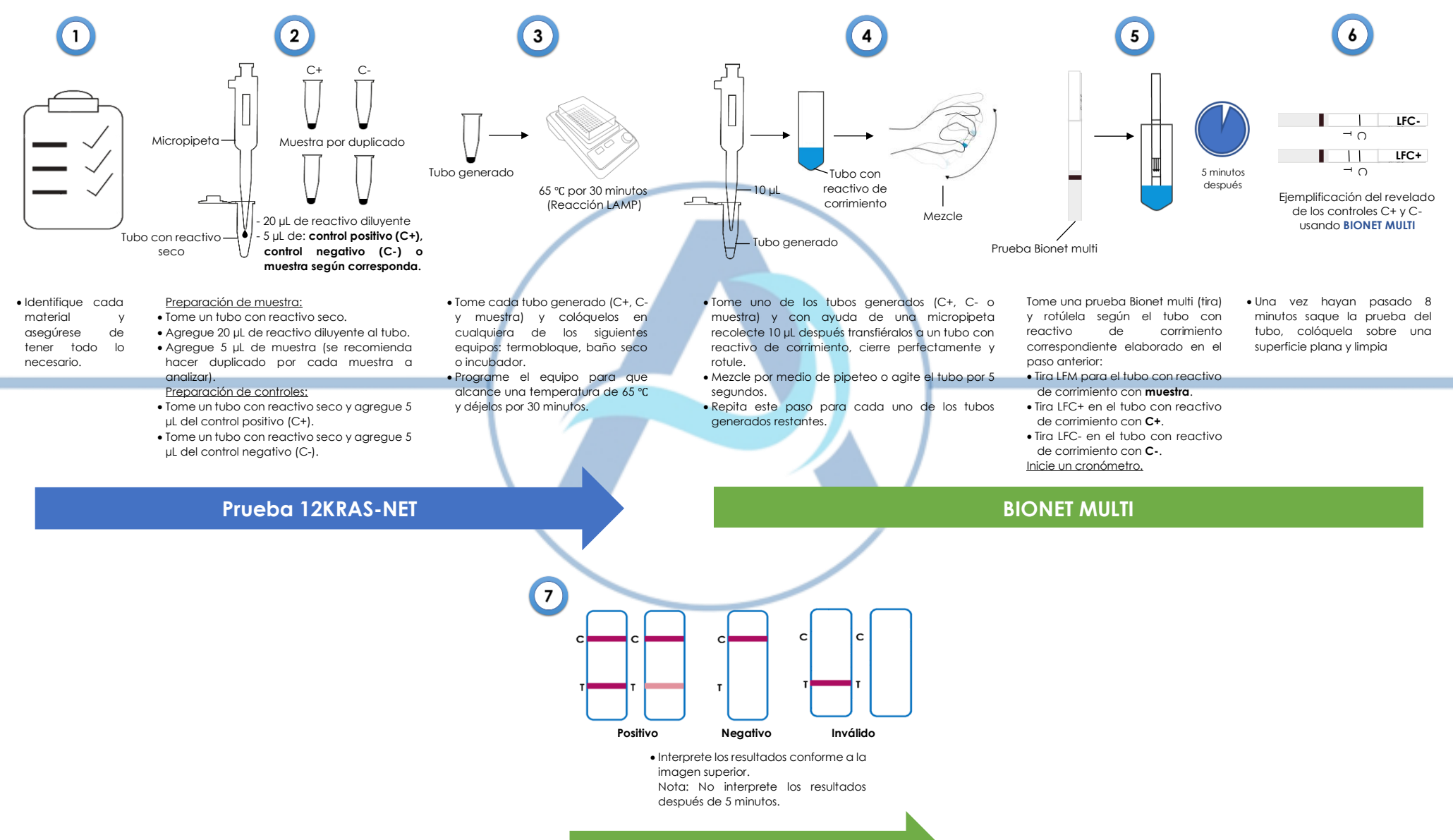

**BIONET MULTI**

Pág. 3 de 3